## **一、第二版税,2022年网上申报税,2022年网上申报报告**

**印花税申报如何填写|关于印花税年度申报表的填法?-股**

展开全部1.

 $2.$ 

 $3.$ 

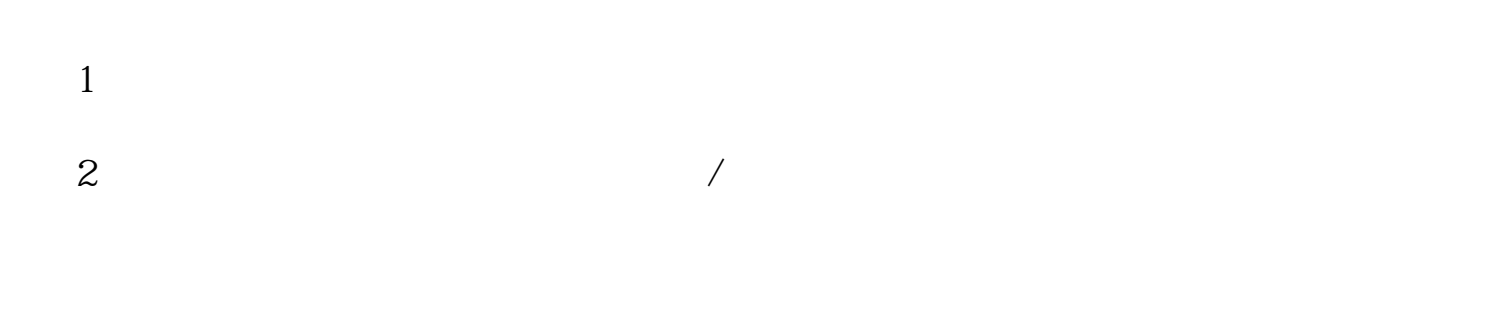

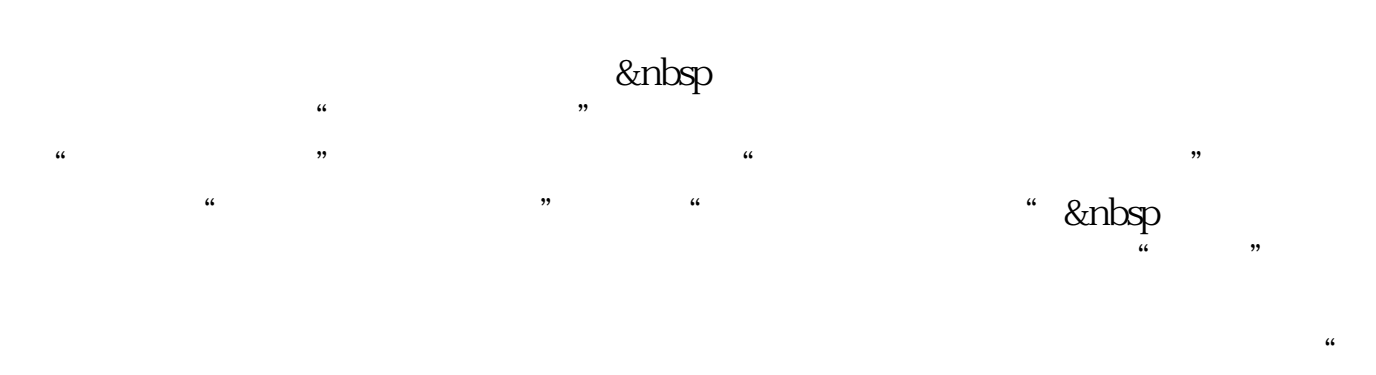

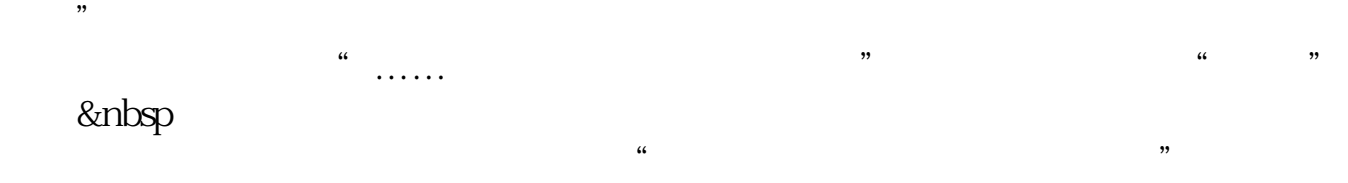

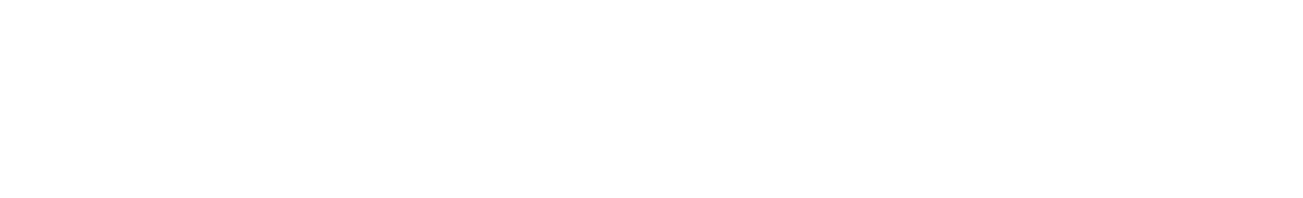

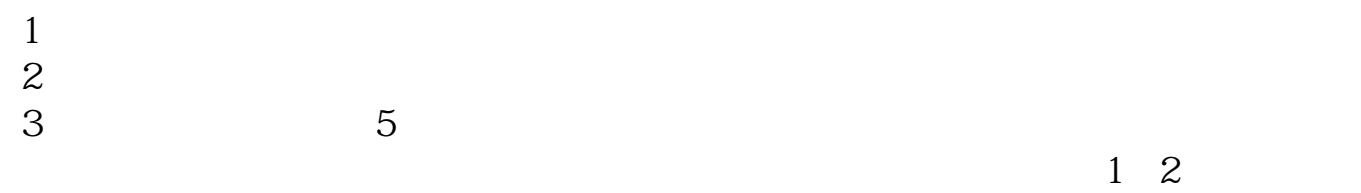

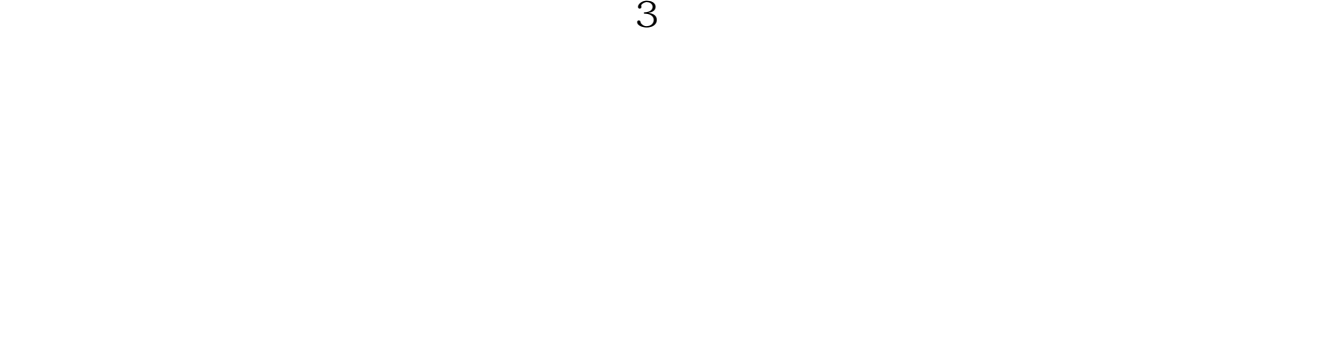

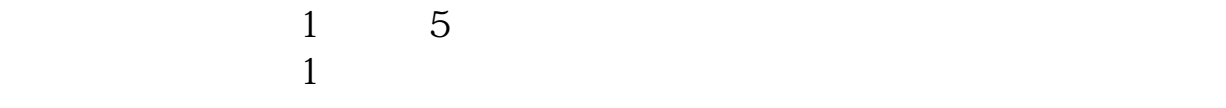

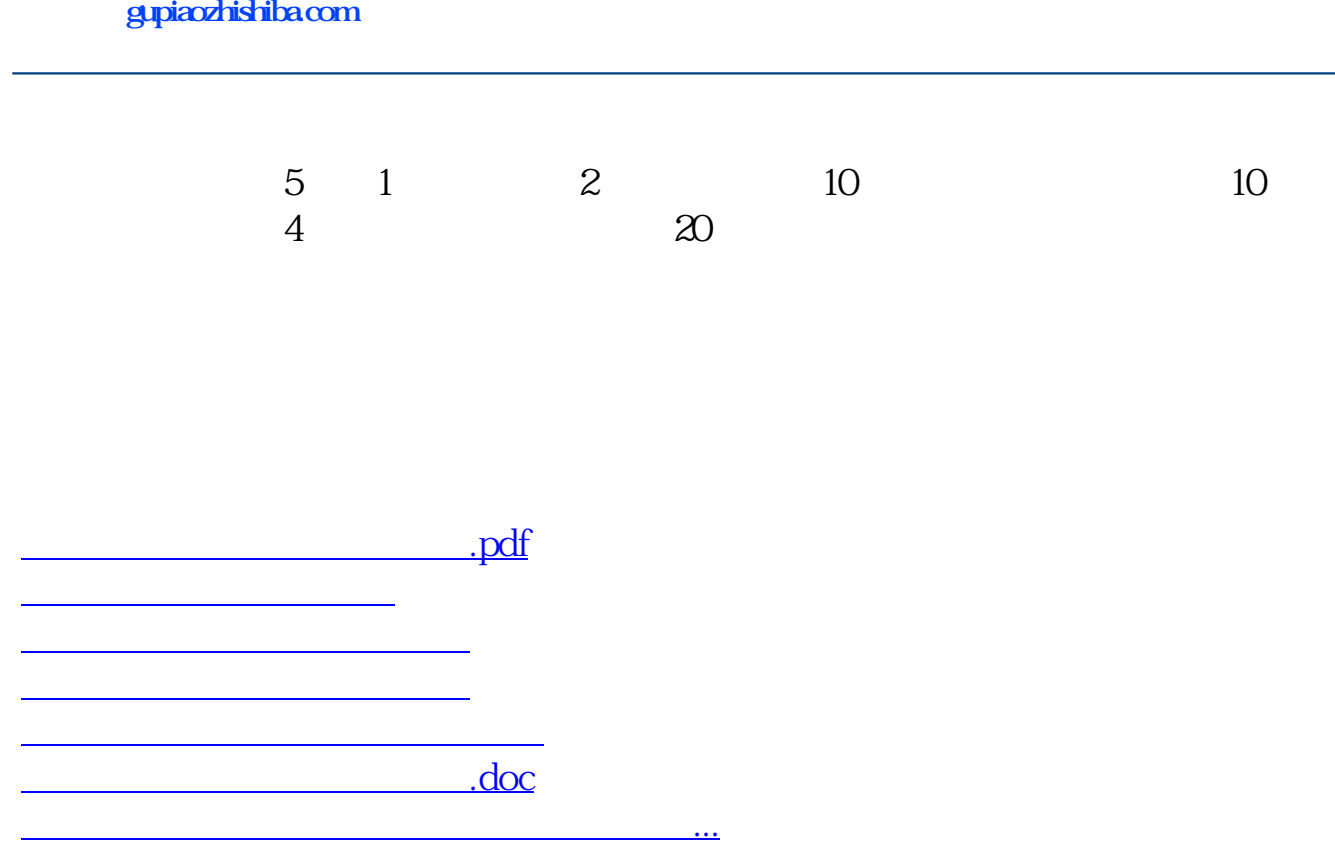

<https://www.gupiaozhishiba.com/subject/35890361.html>